## **Conception Multi-modèles**

La conception Multi-modèles permet de construire des modèles de pièces à partir d'éléments géométriques issus de modèles externes. Cette technique consiste à dupliquer la géométrie d'un modèle (corps de pièces, surfaces, éléments filaires) via la commande copier-coller *: Collage spécial* avec l'option: *En tant que résultat avec lien,* afin de la partager avec plusieurs modèles CAO. Cela génère une géométrie morte (non modifiable) et liée au modèle source. Le type de lien créé appelé *Multi-modèles* ou Multi-Model Link (MML) garanti l'associativité entre modèles source et cible en assurant la propagation des modifications lors du processus de mises à jour.

L'usage des fonctions booléennes permet ensuite d'effectuer des opérations (ajout, retrait, relimitation, etc.) entre les corps de pièces dupliqués.

La conception Multi-modèles intervient en phase d'avant-projet dans la création de :

- pièces génériques et variantes associées ;
- composants symétriques (le modèle symétrique présente une spécificité);
- pièces brutes et pièces finies synchronisées
- modèles pilotés par des squelettes géométriques (ex : pièces de structure liées au style)
- pièces imposantes : un seul modèle par fut (ex : culasse, carter…)

Cette technique offre un environnement de travail simultané et collaboratif garantissant ainsi au produit de préserver la continuité de l'information issue des différents métiers (style, process..). Ceci apporte plus de flexibilité, réduit la taille des fichiers et diminue les temps d'accès aux modèles volumineux, puisque ceux-là ne récupèrent que la représentation graphique (géométrie morte) des éléments copiés.

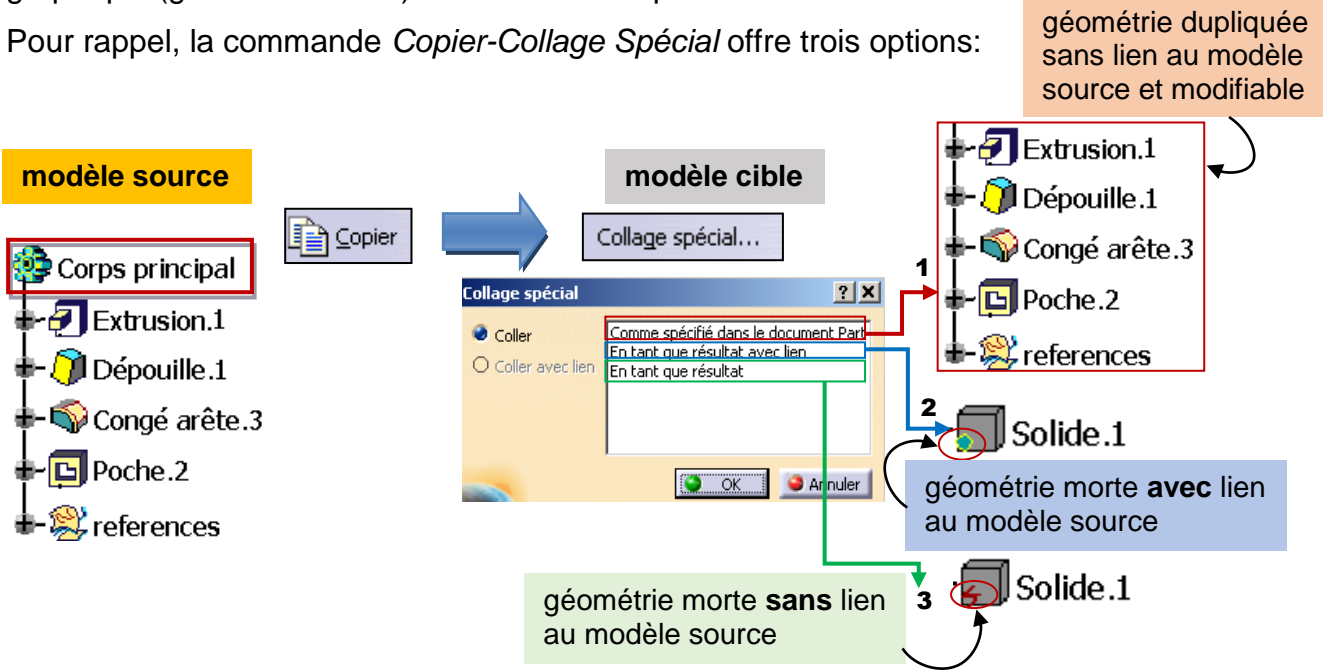

*cao-expert.com* 1

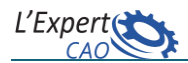

## Scénario de création d'un lien MML entre 2 pièces utilisées par 2 différents concepteurs

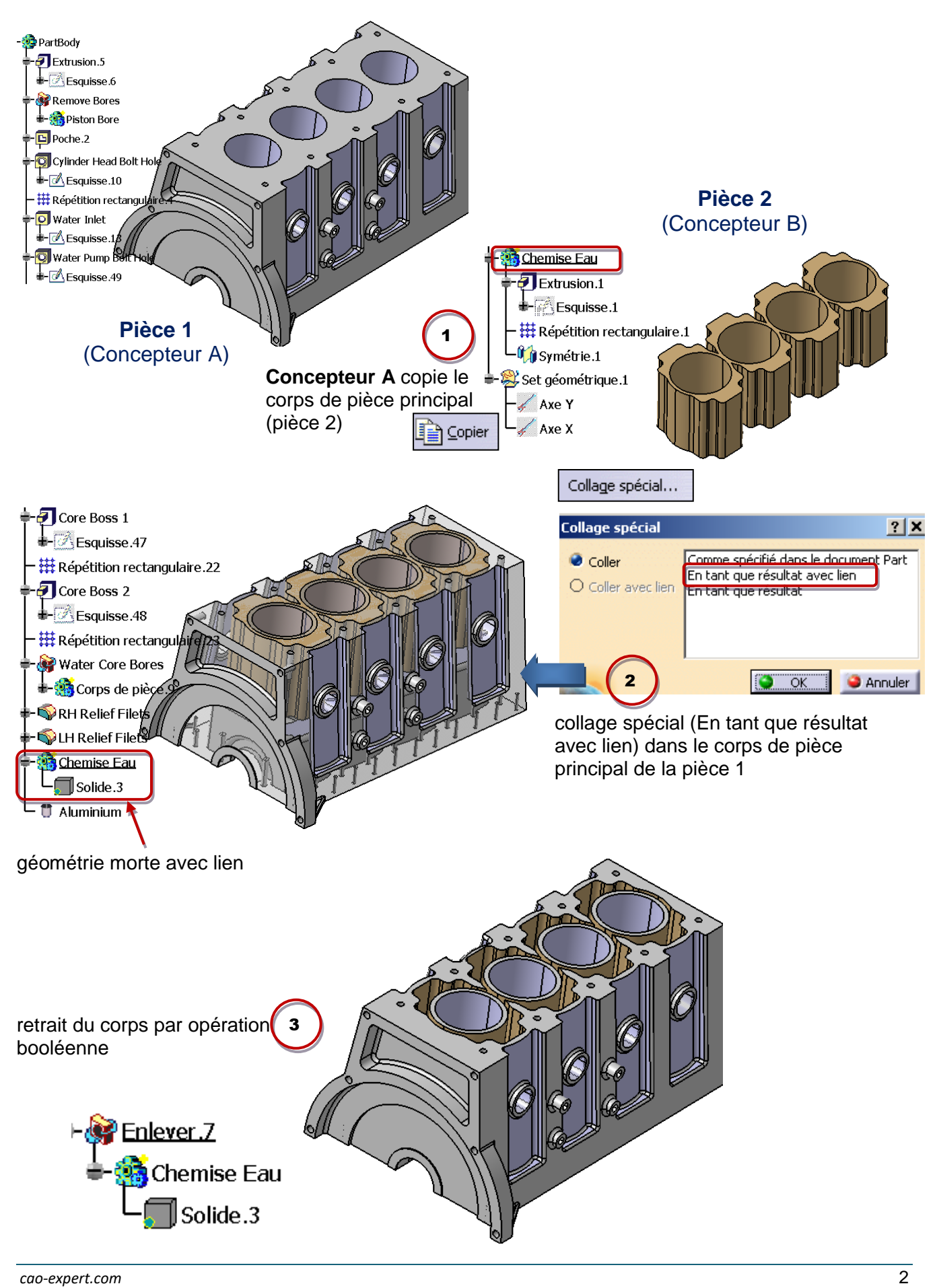

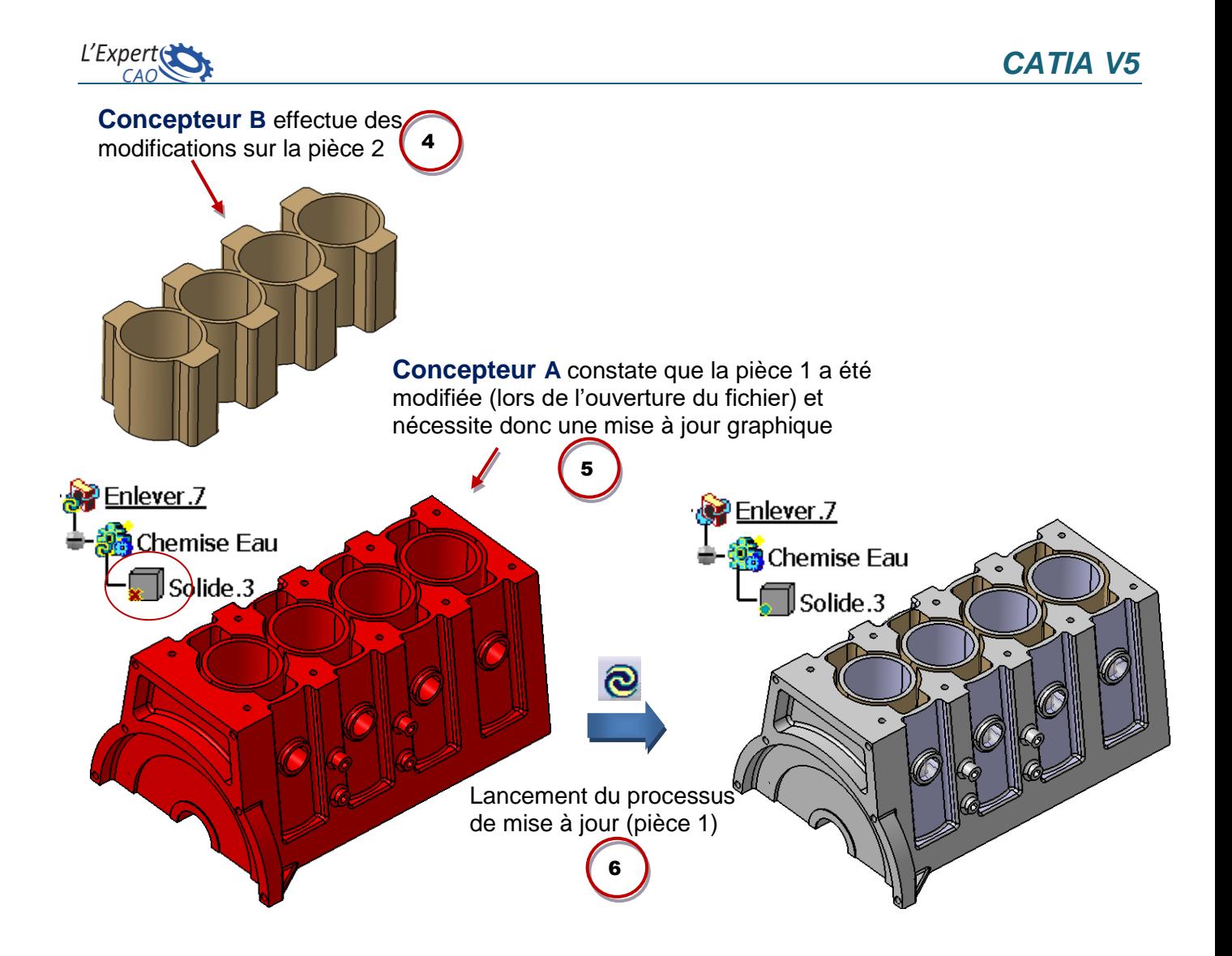

Les symboles associés à l'icône de la géométrie dupliquée peuvent différer selon le statut du lien MML associé à la géométrie source (référence). Le tableau ci-dessous les résume :

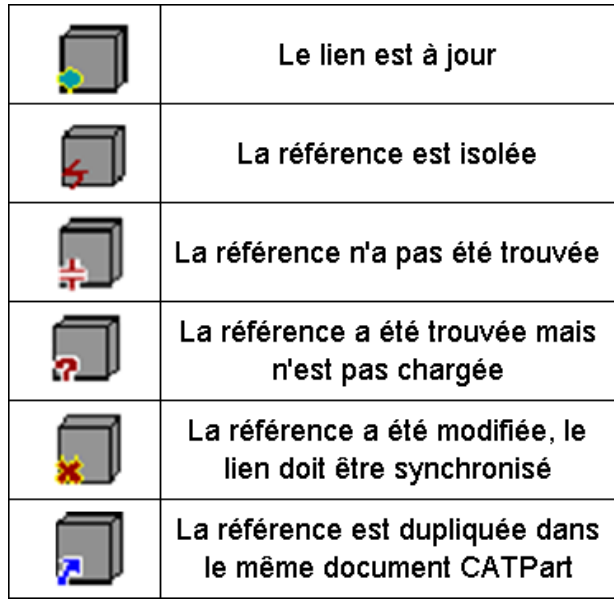